#### The Practice of Computing Using

### PYTHON

William Punch

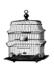

Richard Enbody

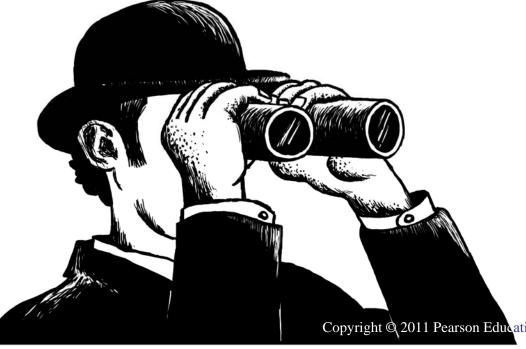

Chapter 7

More on Functions

Addison-Wesley is an imprint of

Copyright © 2011 Pearson Education, Inc. Publishing as Pearson Addison-Wesley

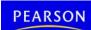

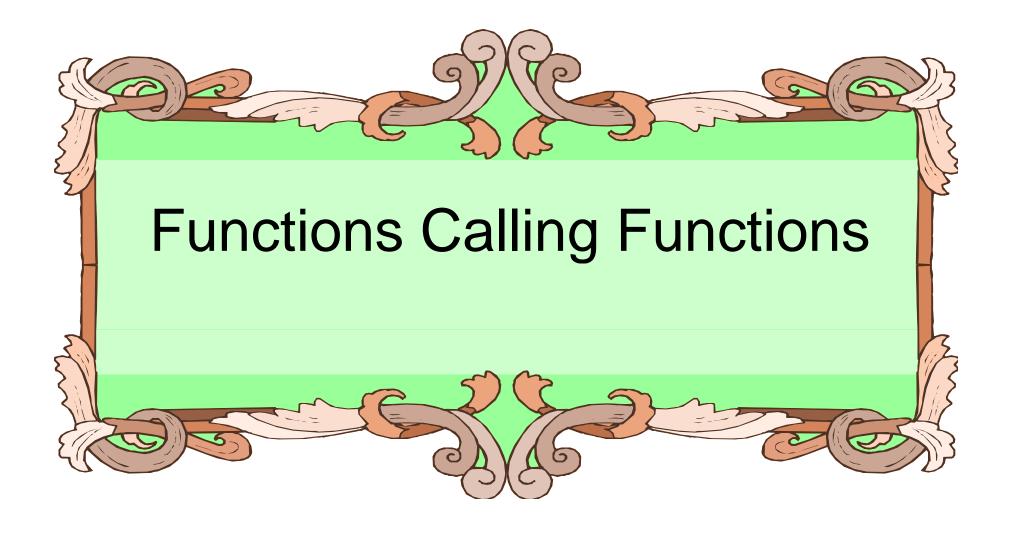

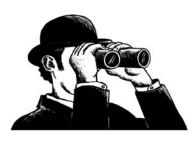

#### Functions Can Call Functions

- This was first mentioned in chapter 5.
- Functions are made to solve a problem and can be called from other functions.
- Functions calling functions does not do anything we haven't already seen, but it can make following the flow of a program more difficult.

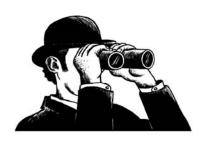

# Example: String isdigit() method

- The isdigit() method returns True if a string contains only digits:
  - Works for integers.
  - Doesn't work for floating-point numbers or negative integers.
- Can we now write a function which cleans text and then calls isdigit() to determine if the text is a floating-point number?

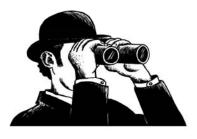

```
def isFloat(aStr):
  """True if aStr is a positive float: digits and at
most one decimal point"""
  print "*** In the isFloat function."
  # remove the decimal point
  stripped = aStr.replace('.',",1)
  # only digits should remain
  return stripped.isdigit()
```

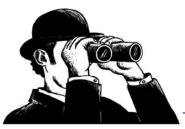

## Example: String isdigit() method

 Now can we write a function to repeatedly prompt the user for a valid floating-point number?

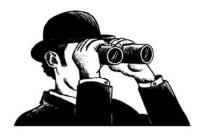

```
def readFloat(prompt):
  """Keep reading until a valid float is entered"""
  print " *** In readFloat function."
  num_str = raw_input(prompt)
  # keep asking until valid float
  while not isFloat(num_str):
     print 'Invalid float, try again'
     num_str = raw_input(prompt)
  return float(num_str)
```

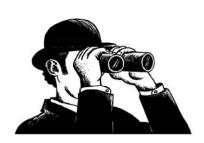

## Chaining Functions

- isFloat checks to see if a string can be converted to a float number.
- readFloat uses isFloat as part of the process of prompting until a float is returned by the user.
- There is no limit to the "depth" of multiple function calls.

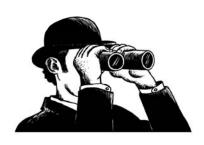

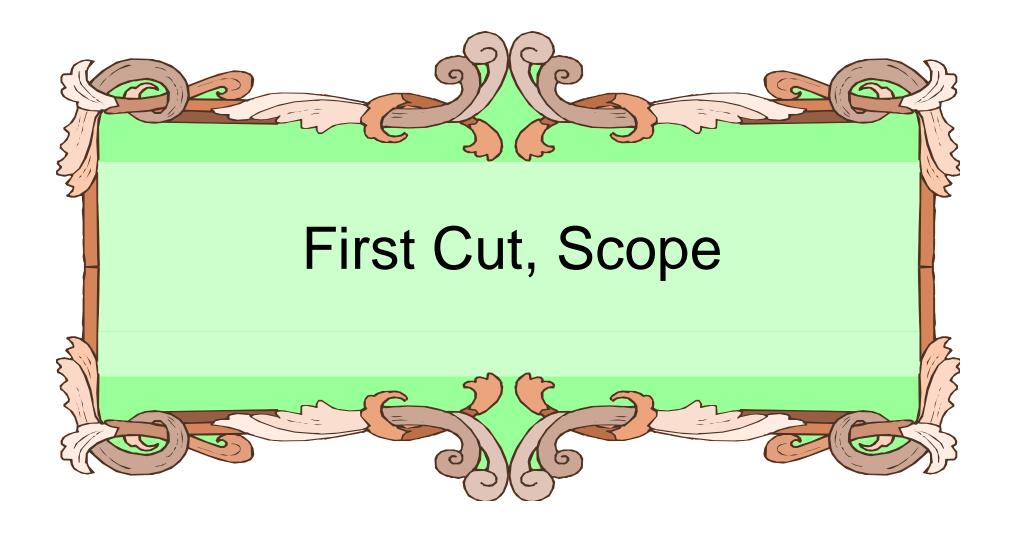

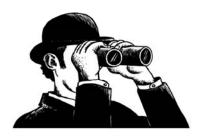

## Defining Scope

"The set of program statements over which a variable exists, i.e. can be referred to."

- It is about understanding, for any variable, what its associated value is.
- The problem is that multiple namespaces might be involved.

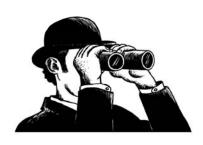

### A Function's Namespace

- Each function call maintains a namespace for names defined <u>locally within the</u> <u>function</u>.
- Locally means one of two things:
  - a name assigned within the function
  - an argument received by invocation of the function

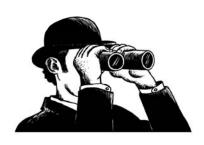

## Passing Argument to Parameter

 For each argument in the function invocation, the argument's associated object is passed to the corresponding parameter in the function.

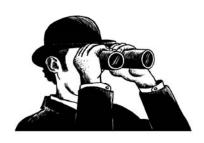

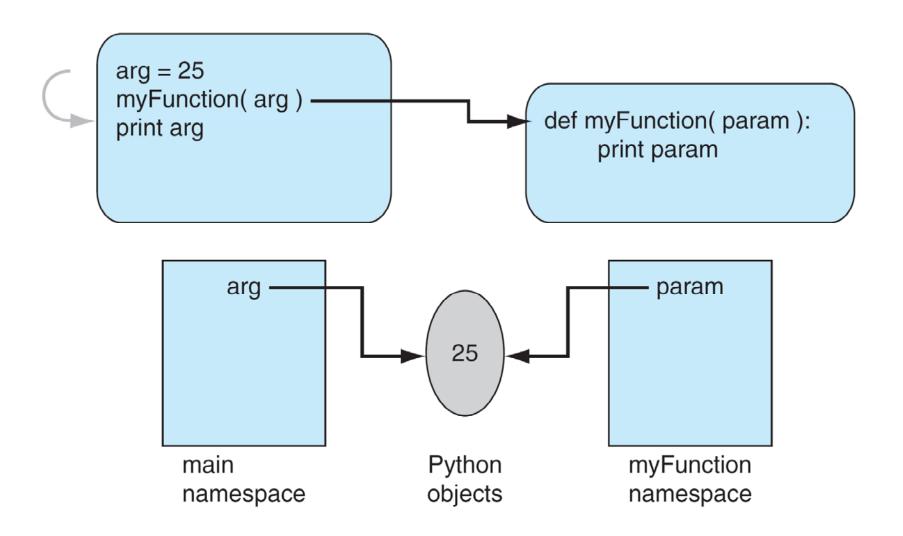

FIGURE 7.1 Function namespace: at function start.

## Assignment Changes Association

- If a parameter is assigned to a new value, then just like any other assignment, a new association is created.
- This assignment does not affect the object associated with the argument, as a new association was made with the parameter.

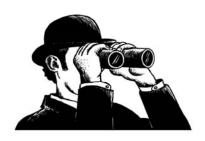

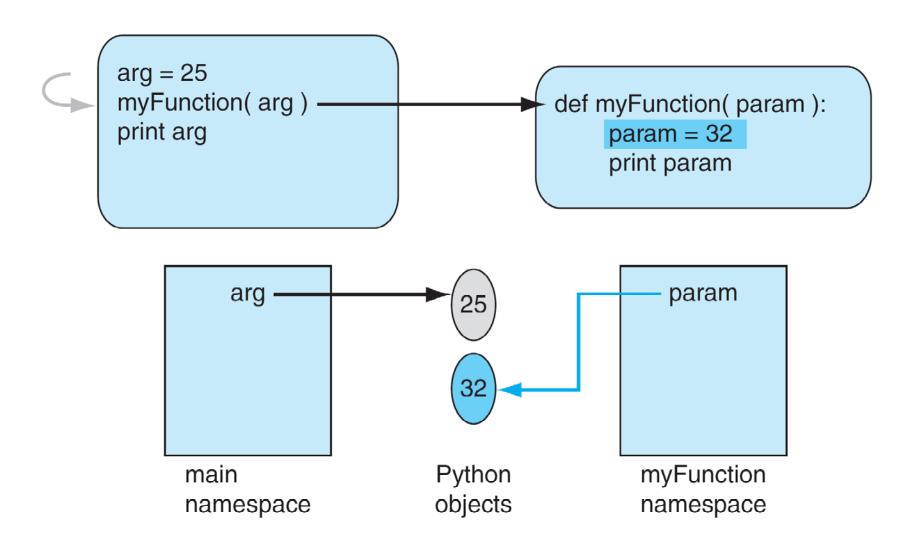

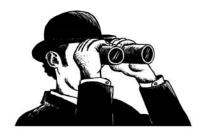

FIGURE 7.2 Function namespace modified.

## Sharing Mutables

- When passing a mutable data structure, it is possible that if the shared object is directly modified, both the parameter and the argument will reflect that change.
- Note that the operation must be a mutable change, a change of the object. An assignment is not such a change.

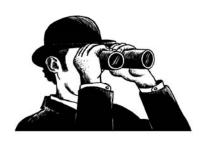

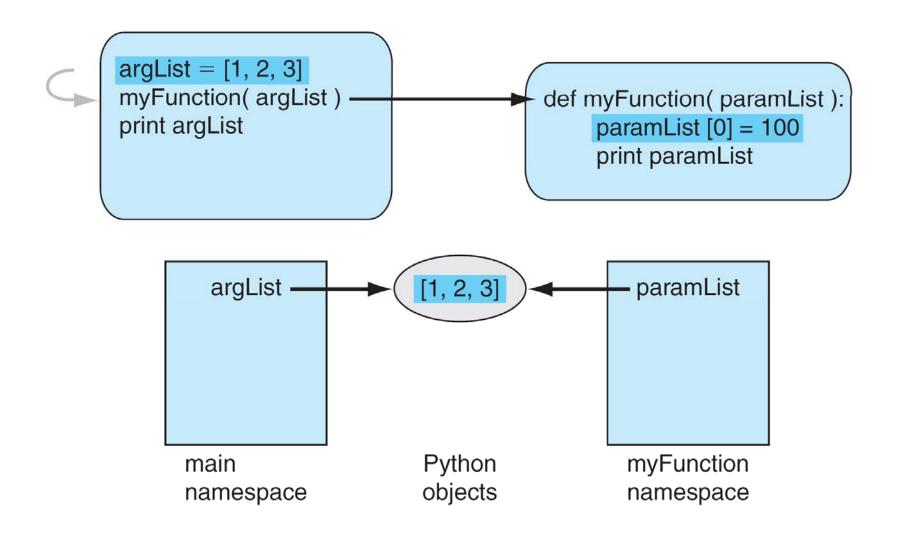

FIGURE 7.3 Function namespace with mutable objects: at function start.

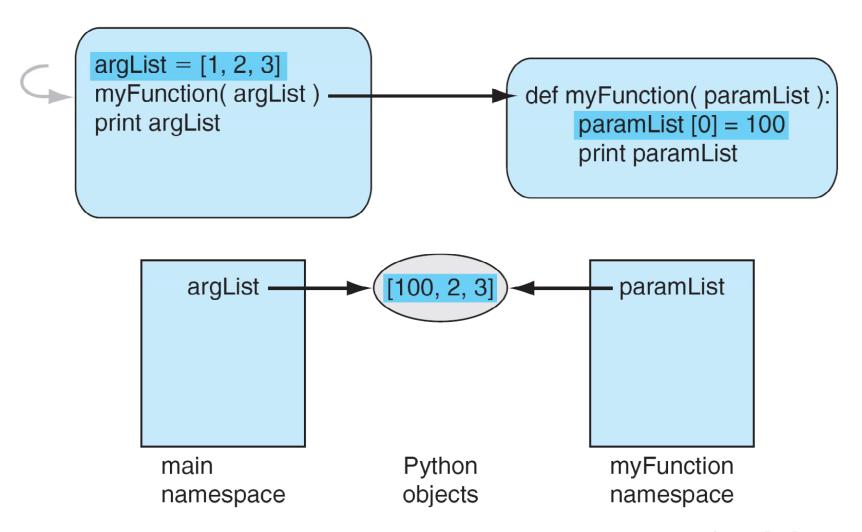

FIGURE 7.4 Function namespace with mutable objects after paramList[0] = 100.

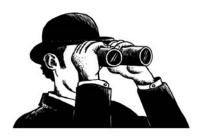

### A Function Which Only Takes Mutables

```
>>> def foo(a):

a[1]='x'

return a
```

```
>>> foo(2) # Error
>>> foo('abc') # Error
>>> foo([1,2,3])
[1, 'x', 3]
>>> foo((1,2,3)) # Error
```

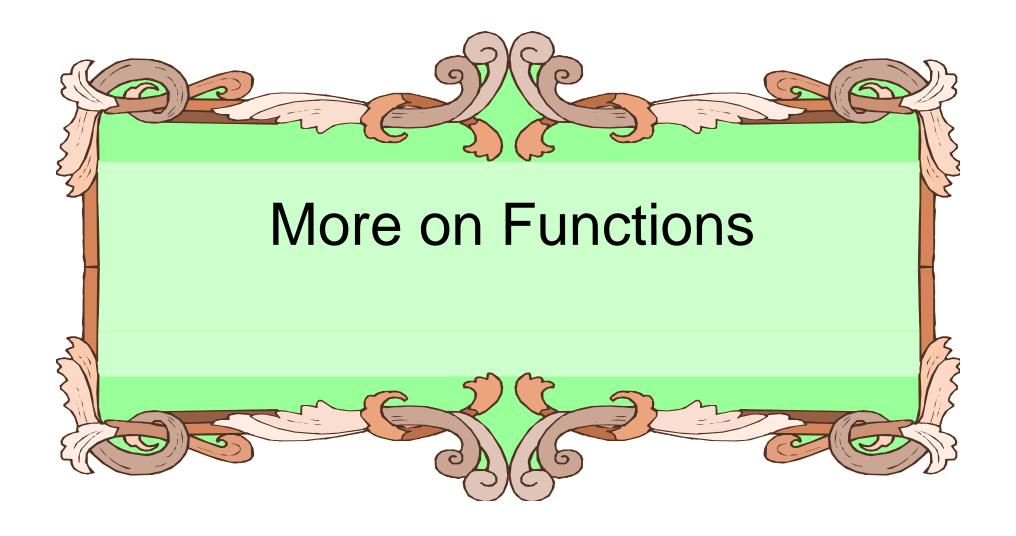

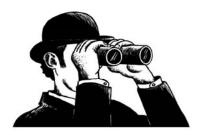

### Assignment in a Function

- If you assign a value in a function, that name becomes part of the local namespace of the function.
- It can have some odd effects.

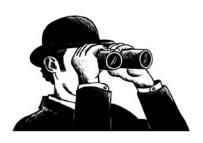

### Example

```
def myFun (param):
   param.append(4)
   return param
```

myList = [1,2,3] newList = myFun(myList) print myList,newList

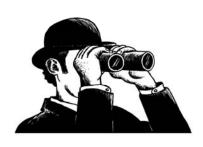

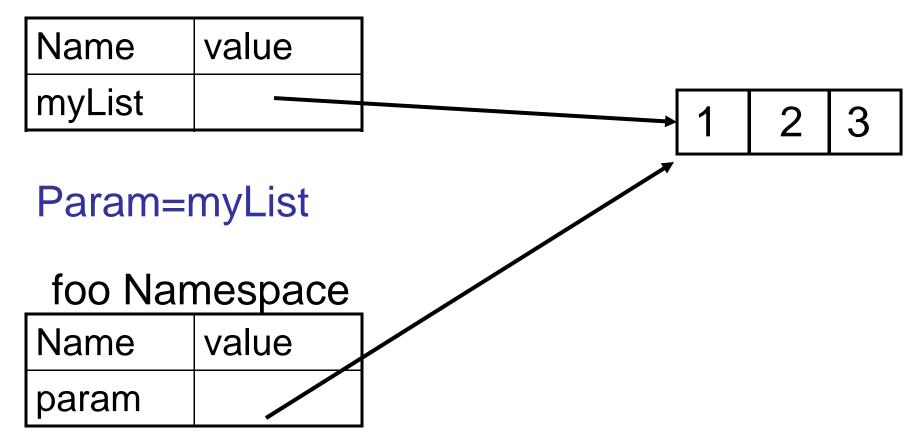

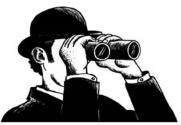

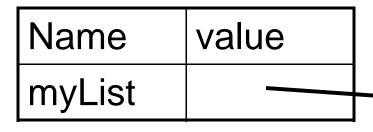

Param=myList

| Name  | value / |
|-------|---------|
| param |         |

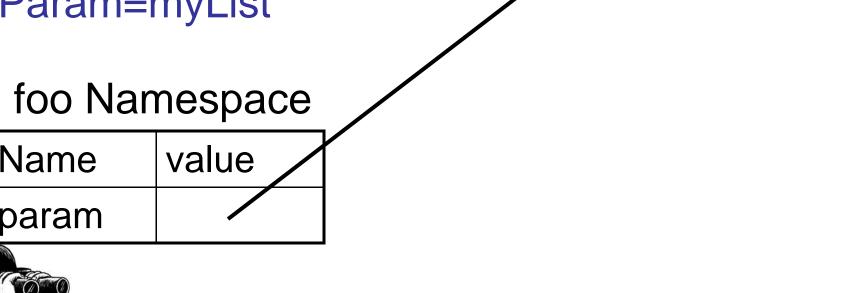

3

### Example

```
def myFun (param):
    param=[1,2,3]
    param.append(4)
    return param
```

```
myList = [1,2,3]
newList = myFun(myList)
print myList,newList
```

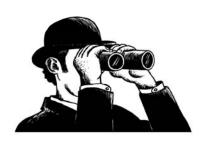

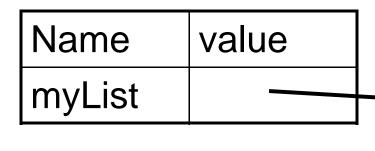

Param=myList

| Name  | value |
|-------|-------|
| param |       |

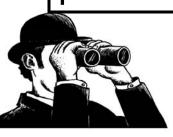

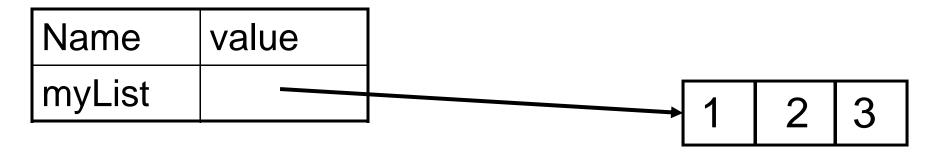

#### Param=myList

| Name  | value | <b>*</b> | 1 | 2        | 3        |
|-------|-------|----------|---|----------|----------|
| param |       |          |   | <u> </u> | <u> </u> |

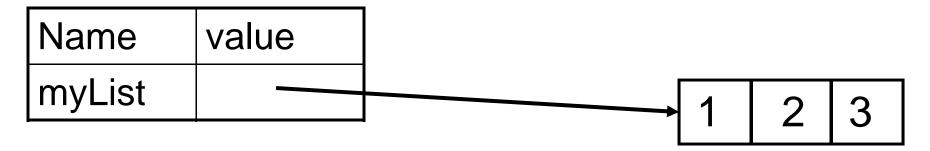

#### Param=myList

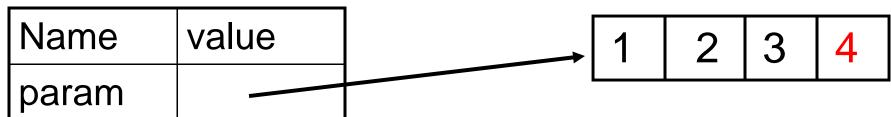

### Example

```
def myFun (param):
    param=param.append(4)
    return param
```

myList = [1,2,3] newList = myFun(myList) print myList,newList

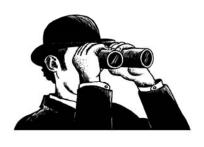

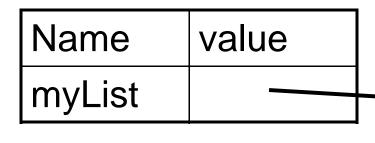

Param=myList

| Name  | value |
|-------|-------|
| param |       |

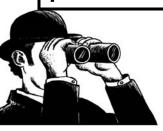

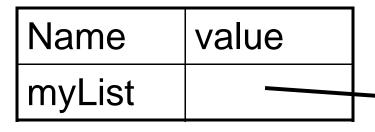

Param=myList

foo Namespace

| Name  | value |
|-------|-------|
| param |       |

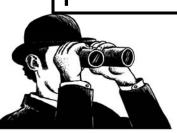

3

| Name   | value |   |          |   |   |   |
|--------|-------|---|----------|---|---|---|
| myList |       |   | <u> </u> |   |   | 4 |
|        |       | • | 1        | 2 | 3 | 4 |

#### Param=myList

| Name  | value |
|-------|-------|
| param | None  |

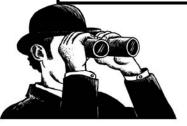

## Assignment to a Local

- Assignment creates a local variable.
- Changes to a local variable affect only the local context, even if it is a parameter and mutable.
- If a variable is assigned locally, you cannot reference it before this assignment, even if it exists in main as well.

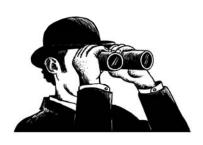

### Example

```
myList = [1,2,3]
```

```
def myFun():
    myList.append(4) # error!
    myList = [4, 5, 6]
    return myList
```

myFun()

#### **Default Parameters**

If the caller does not provide a value, the default is the parameter assigned value

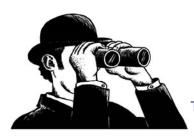

#### **Defaults**

def box (height=10,width=10,length=10):
 print height,width,length

box() # prints 10 10 10

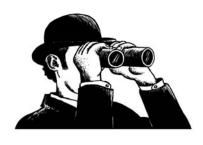

### Named Arguments

def box (height=10,width=10,length=10):
 print height,width,length

box(length=25,height=25) # prints 25 10 25

box(15,15,15) # prints 15 15 15

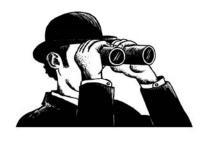

#### Name Use Works in General Cases

```
def foo(a,b):
print a,b
```

```
foo(1,2) # prints 1 2
foo(b=1,a=2) # prints 2 1
```

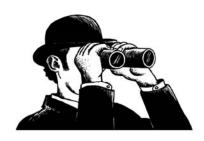

### Default args and Mutables

- There's an issue with using mutables as default args. This is because:
  - the default value is created once, when the function is defined, and stored in the function name space
  - a mutable can change the value of that default

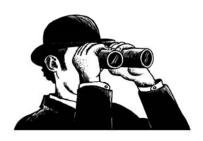

### Weird...

```
def fn1 (arg1=[], arg2=27):
    arg1.append(arg2)
    return arg1
```

```
myList = [1,2,3]

print fn1(myList,4) # [1, 2, 3, 4]

print fn1(myList) # [1, 2, 3, 4, 27]

print fn1() # [27]

print fn1() # [27, 27]???
```

### Functions Return One Thing

- Functions return one thing, but it can be a 'chunky' thing. For example, it can return a tuple.
- Thus, multiple things can be returned by being packed into a tuple or other data structure.

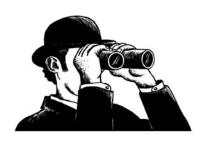

## Functions Can Return Tuples

```
>>> def foo():

a = 2

b = 3

return a,b
```

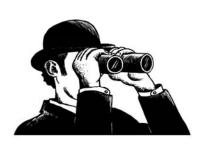

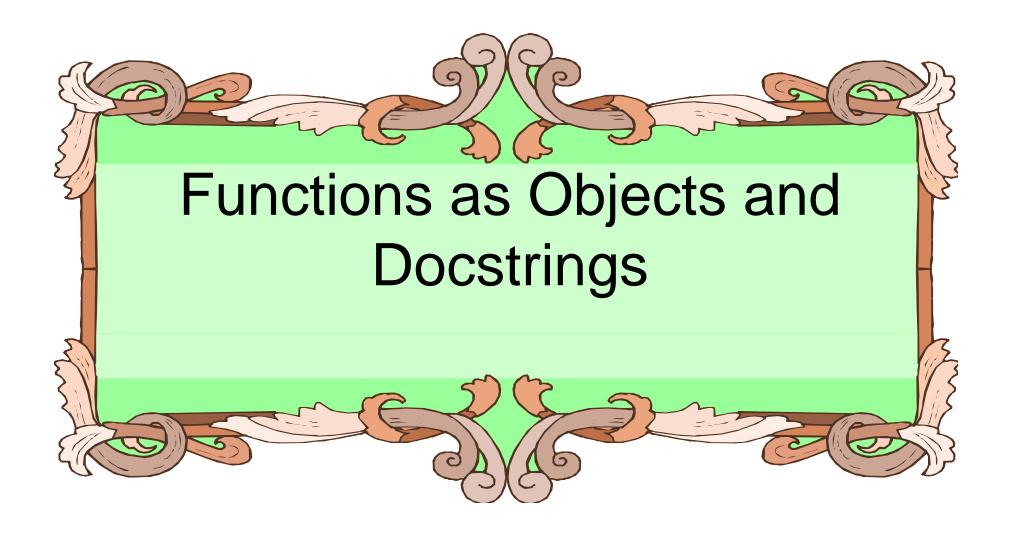

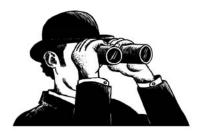

## Functions are Objects, Too!

- Functions are objects, just like anything else in Python.
- As such, they have attributes:

– \_\_\_name\_\_\_ : function name

– \_\_\_doc\_\_\_ : docstring

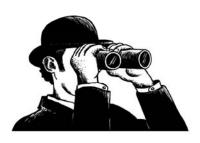

### Can ask for Docstring

- Every object (function, whatever) can have a docstring. It is stored as an attribute of the function (the \_\_doc\_\_ attribute)
- listMean.\_\_doc\_\_
  - 'Takes a list of integers, returns the average of the list.'
- Other programs can use the docstring to report to the user (for example, IDLE).

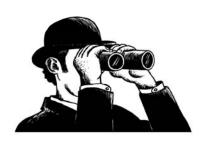